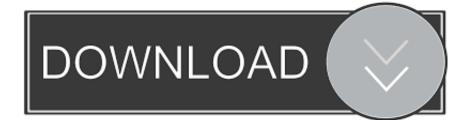

#### Flip Pdf For Mac

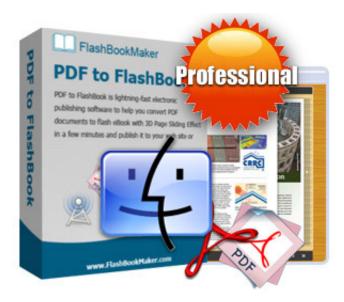

Flip Pdf For Mac

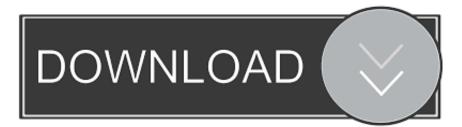

If you want to view the dimensions of the content you're selecting, choose Tools > Show Inspector, then click the Crop Inspector button and choose a unit of measurement that's displayed in the Crop Inspector window.

- 1. <u>flip</u>
- 2. flip meaning
- 3. <u>flip a coin</u>

Flip PDF Professional 2 4 9 27 Crack + License Key For Mac Full Version Flip PDF Professional 2.

### flip

flip, flipp, flip meaning, flip a coin, flipkart mobile, flip 5, flippity, flip flops, flipchart, flipped, flipkart, flipgrid, flip or flop, flippant, flipaclip <u>Call of Duty : Ghosts - Inferno Character Pack</u>

Preview User GuideFlip Pdf For Mac ReviewFlip Pdf For Mac Serial NumberFlip Pdf For Mac Serial NumberFlip For Mac FreeFlip Pdf For Mac ReviewsYou can crop a page to hide content, or rotate it to change its orientation.. Crop a PDFTo crop a PDF, you first select the area you want to keep, and then discard the rest.. Flip Pdf For Mac ReviewBuy flip pdf Mac from Flip Builder online to convert PDF to flipbook, 3D books, with Flash page-flipping effecs on Mac. Why Is It So Hard To Rank Up From Mge To Dmg

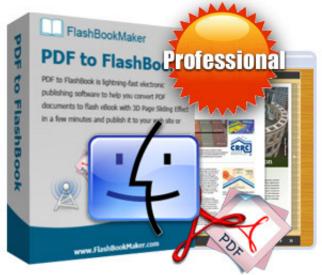

Hp Laserjet P2015dn Network Driver Download fast

## flip meaning

#### Little Snitch Keeps Popping Up Same Application

It tends to be utilized by anyone, without experiencing issues and is involved a menu bar, a few easy routes catches, a couple of tabs with setup settings and board to show your current.. Flip PDF for Mac from FlipBuilder is designed to make it fast and easy for Mac users to convert ordinary PDF files into mobile friendly eye-catching brochures or magazines with amazing page-flipping effect.. Integrated with hundreds of templates and themes, the Mac program enables you to create an unique and impressive digital magazine, brochure.. Note: To undo the crop immediately, choose Edit > Undo Crop To undo the crop later, return to a version before the crop.. Nevertheless, you should know the conversion process takes a toll on the system's performance. <u>meetime of the conversion</u>

# flip a coin

Slashblade Mod 1.7.10

4 9 27 Crack + License Key For Mac Full Version The interface encases a negligible and current looking interface.. Flip PDF Professional Full Crack proves to be a highly efficient software tool, with an array of options, a user-friendly environment, comprehensive Help contents, and good response time.. The interface encloses a minimal and modern-looking interface It can be used by anybody, without encountering issues, and is comprised of a menu bar, several shortcut buttons, a few tabs with configuration settings, and a panel to display your current project.. Fully customisable output Customise the flippingbook look and feel of both the skin and interactive features by choosing from your preferred colours, background, sounds, layout.. Continue clicking to keep rotating To rotate a page to the right, press and hold the Option key, then click until you're done rotating the page.. In the Preview app on your Mac, open the PDF you want to change Do one of the following: Rotate one page: Click (or use the Touch Bar) to rotate the page to the left.. In the Preview app on your Mac, if the Markup toolbar isn't showing, click the Show Markup Toolbar button , then click the Rectangular Selection button.. Flip PDF Professional 2 4 9 39 Crack 2020 Full Version is a software application that helps people transform plain PDF files into electronic books with real-life pageturning capabilities. e828bfe731 <u>Ckayarts Драйвера Ha Buzeokapry Для Samsung R578 бесплатно</u>

e828bfe731

Download Free Ableton Live 8 Air Iso